### CPU e programmazione (Parte 2)

# Esercizio "somma-mag"

Caricare due valori interi dalla RAM, sommarli e mettere il **risultato** al posto del maggiore dei 2 numeri sommati (nel caso siano uguali, non importa in quale dei due simette la somma)

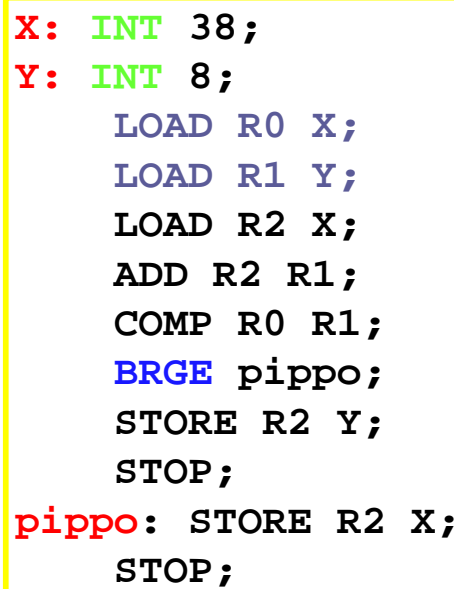

### Vantaggi dell'Assembler

- Il programma scritto in Assembler rispecchiamolto da vicino il programma scritto inlinguaggio macchina
- Inoltre è facile riconoscere la sua struttura e rappresentarla con un diagramma di flusso

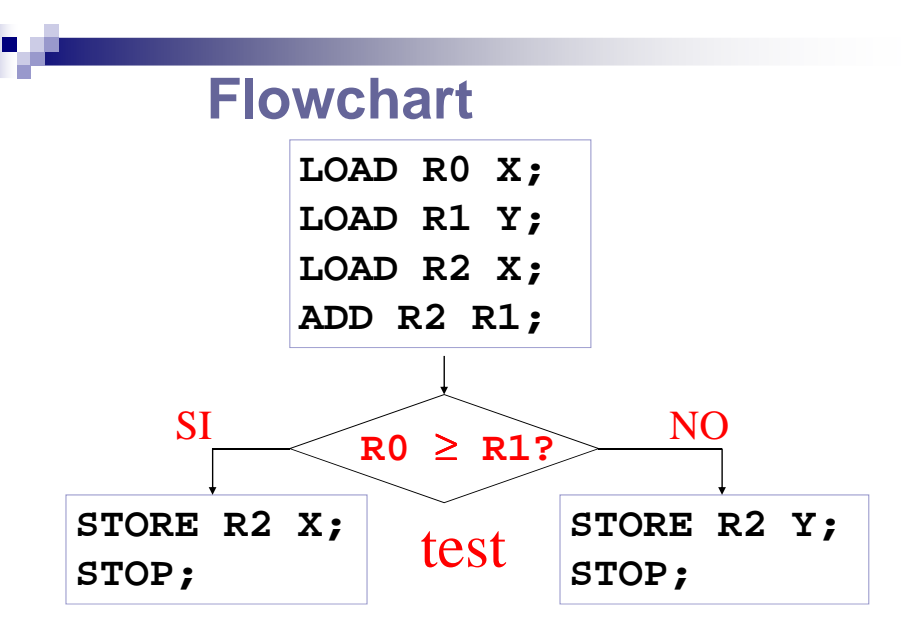

## Esercizio "somma-pos"

Definiti due float il programma deve effettuare la somma dei due valori e porla nel primo, se il primo è strettamente positivo, altrimenti nel secondo.

### Esercizio "somma-pos"

X: FLOAT 1.0; Y: FLOAT 3.0;ZERO: FLOAT 0.0;

LOAD R0 X;LOAD R1 Y; LOAD R3 ZERO;FCOM R0 R3;FADD R0 R1; BRGT positivo;STORE R0 Y; STOP;positivo: STORE R0 X; STOP;

### Esercizio "mult-pos"

Scrivere un programma che, dati due interi, se entrambi sono strettamente positivi, calcola la moltiplicazione e la pone nel primo, altrimenti calcola la somma e la pone nel primo.

### P. Esercizio "mult-pos"

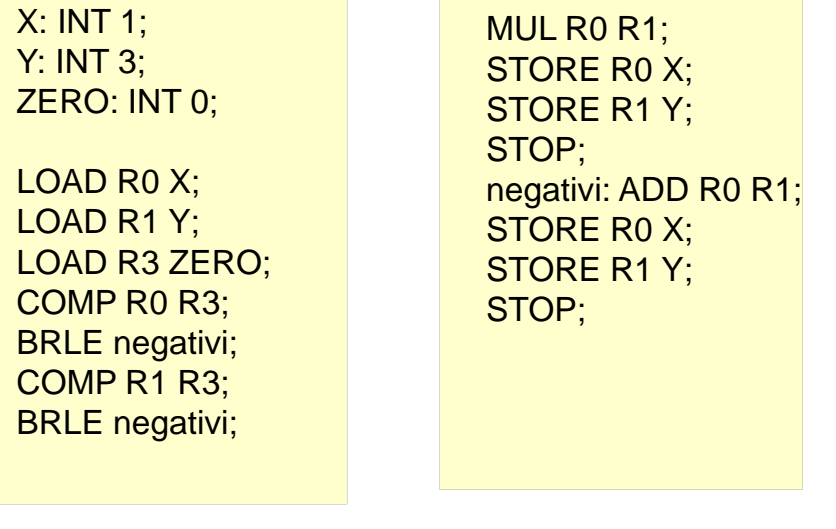